## *Baumbestandserklärung . Fertigung*

*An die* Stadt Starnberg **Stadtbauamt** 82319 Starnberg *Zutreffendes bitte ausfüllen oder ankreuzen*

*Die Erklärung zum Baumbestand ist zusammen mit einem Antrag auf Baugenehmigung bzw. mit* dem *An*trag auf Genehmigungsf*reistellung abzugeben.*

*Für* beabsichtigte *Baumfällung*en *oder Baumzuschnitt*e *ohne* bauordnungsrechtliches V*erfahren ist das Formular "Antrag auf Baumfällung / Baumveränderung" zu verwenden.*

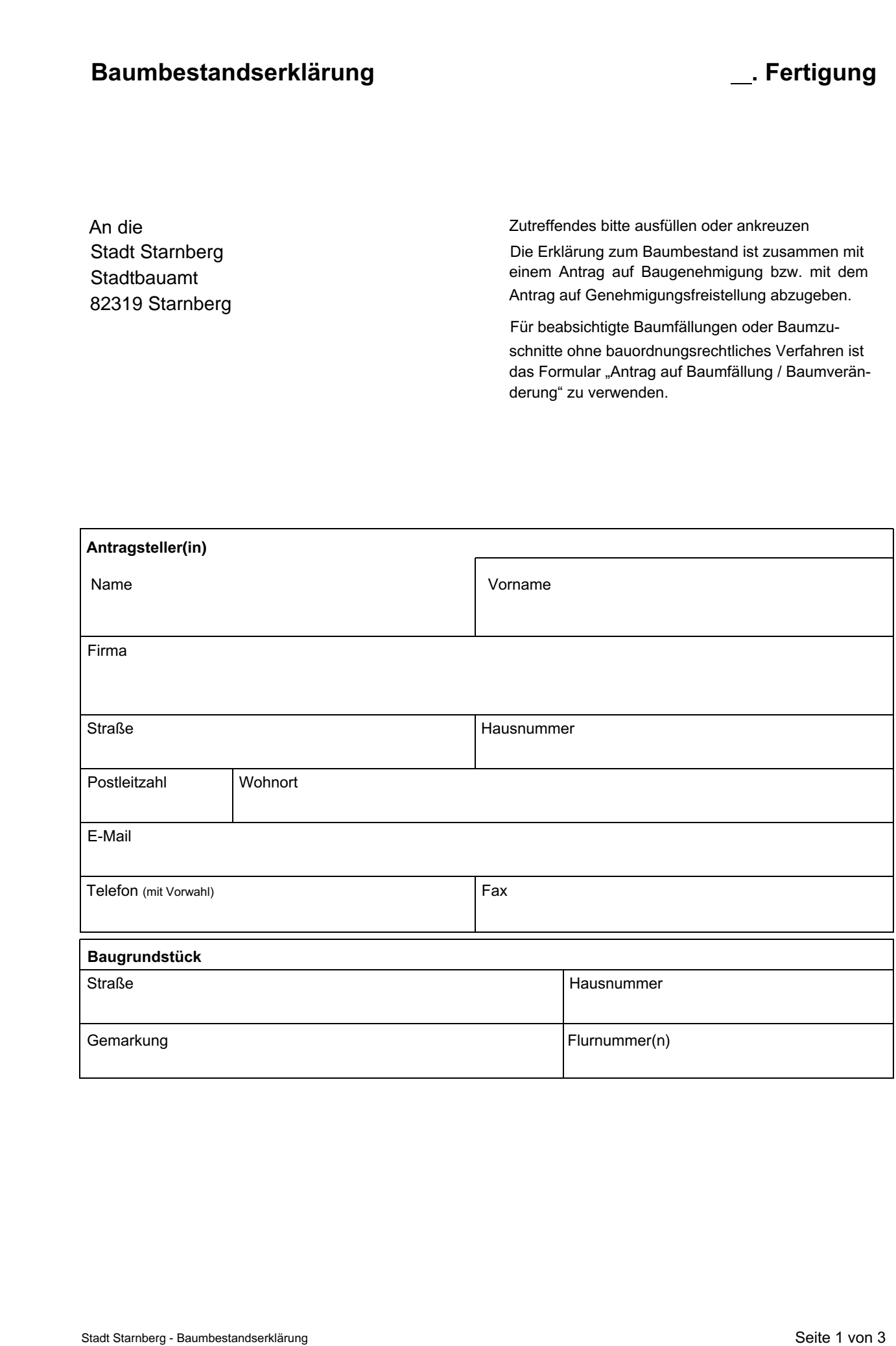

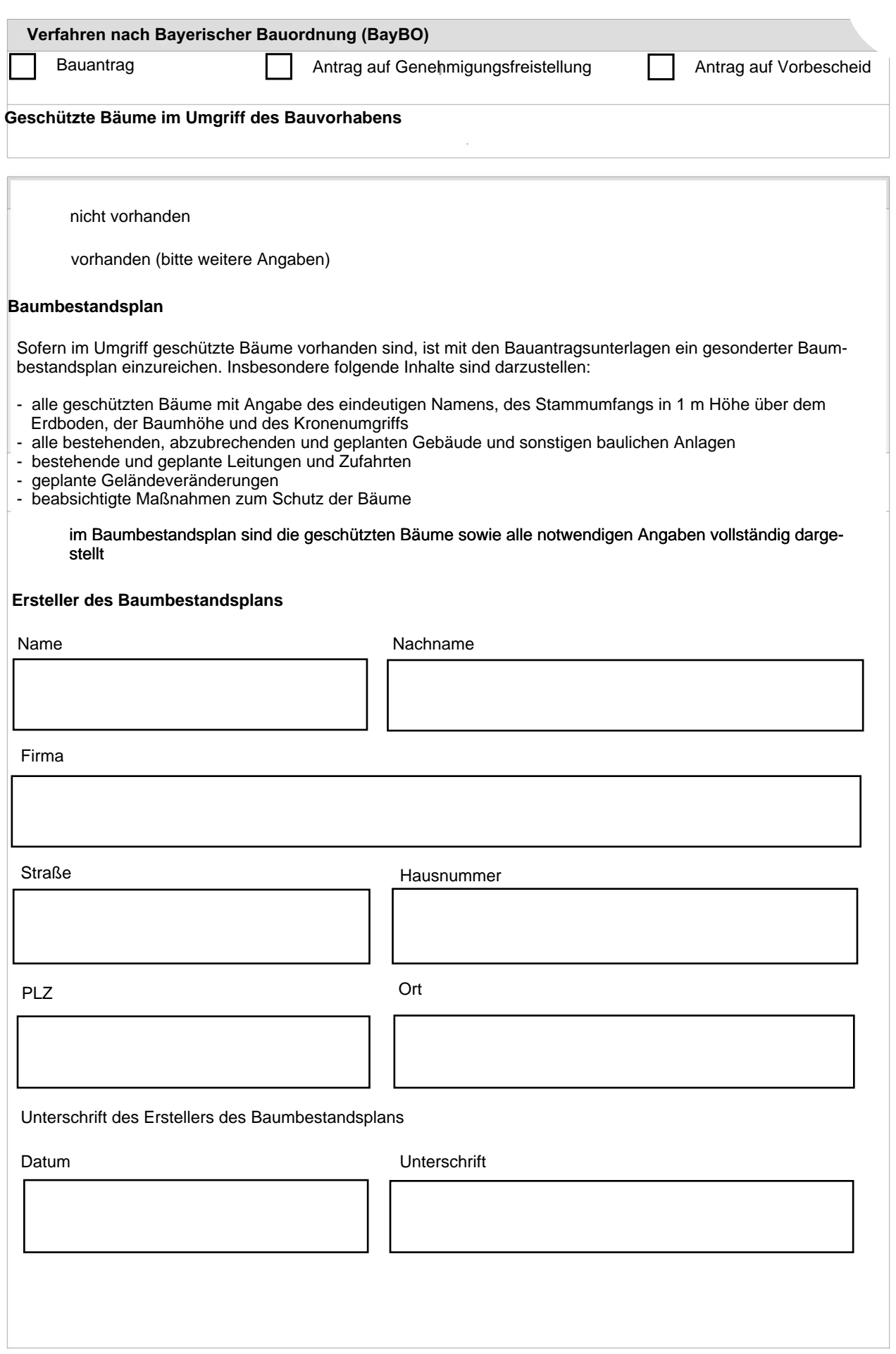

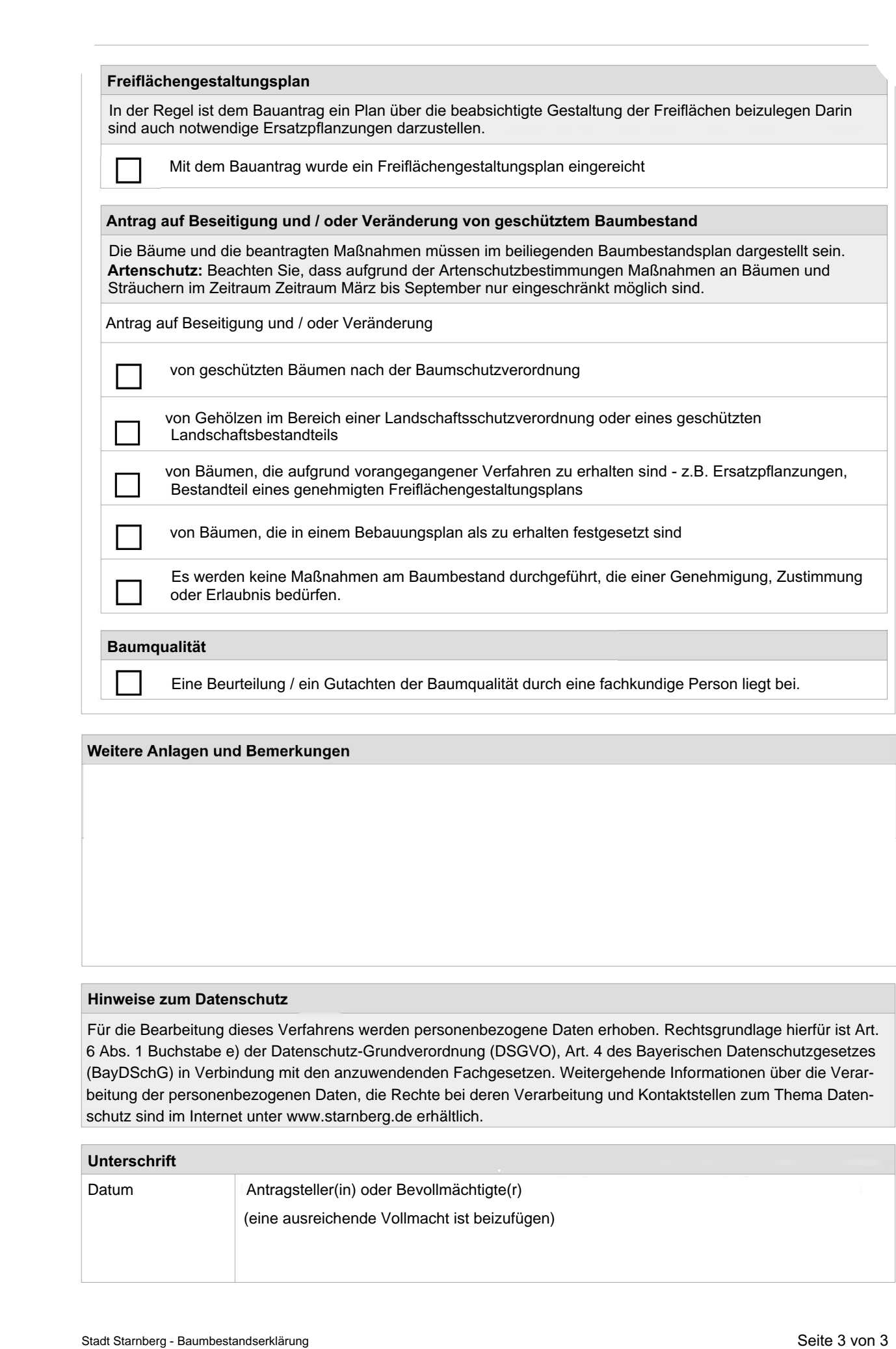

## *Hinweise zum Datenschutz*

Für die Bearbeitung dieses Verfahrens werden personenbezogene Daten erhoben. Rechtsgrundlage hierfür ist Art. 6 Abs. 1 Buchstabe e) der Datenschutz-Grundverordnung (DSGVO), Art. 4 des Bayerischen Datenschutzgesetzes (BayDSchG) in Verbindung mit den anzuwendenden Fachgesetzen. Weitergehende Informationen über die Verarbeitung der personenbezogenen Daten, die Rechte bei deren Verarbeitun[g und Kontaktstellen zum Thema Daten](unterwww.muenchen.de/lbk-formulare)schutz sind im Internet unter www.starnberg.de erhältlich.

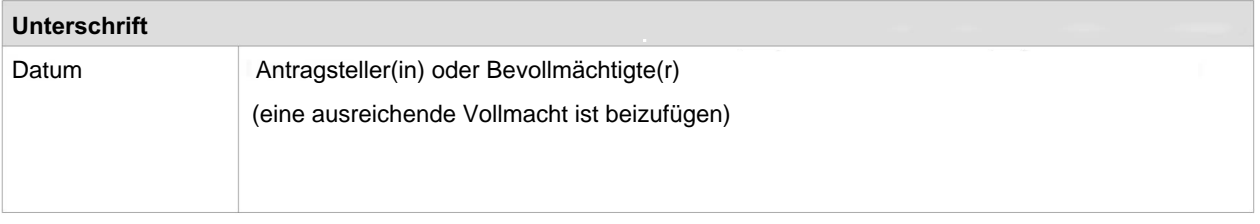